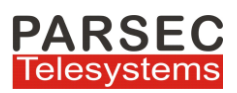

# **MARS Silent Monitor & Coaching Application For Cisco Call Manager**

Contact centers are required to assure the quality of customer service provided by agents to customers. To provide assurance of quality, the ability to monitor the agent-customer conversations and talk in whisper mode to the agent in between calls is critical to call center business.

Parsec's **MARS Silent Monitor & Whisper-Coaching application** for Cisco Unified Communications Manager enables a supervisor to silently monitor & whisper/coach an agent during a conversation with customer without the customer or agent knowing that he/she is being monitored.

Application works with install bases having Cisco CUCM (Cisco Contact Center Apps not required) Application works with install bases having Cisco UCCX / Cisco UCCE /Cisco PCCE

#### **Application features**

- $\checkmark$  Monitor all incoming Calls
- $\checkmark$  Monitor Campaign Dialer Calls
- $\checkmark$  Monitor manually dialed outbound calls
- $\checkmark$  Monitor Agent to Agent Call
- Whisper Coaching
- $\checkmark$  Monitoring can be initiated by supervisor via a web based UI
- $\checkmark$  Displays agent phone status (Talking, Idle)
- $\checkmark$  Supports Cisco Jabber Windows Client also along with other desk Cisco phones
- $\checkmark$  Supports multiple extensions configured in an agent's Cisco IP Phone
- $\checkmark$  Supports shared extensions configured in an agent's Cisco IP Phone
- $\checkmark$  Supports multiple devices/phones assigned to a single Agent
- $\checkmark$  Silent Monitor the calls being handled by front desk executive on multiple board line numbers configured on executive's phone
- $\checkmark$  Multiple supervisors can simultaneously monitor-whisper different agent DN/Extensions

Partner

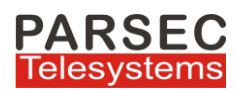

## **Highlights of Parsec's MARS Silent Monitor & Coaching application**

#### **Application Highlights**

**Silent Monitor Session**: Supervisor can hear the voice of both agent & customer, but customer & agent cannot hear the voice of the supervisor

**Silent Whisper Coach Session**: Supervisor can hear the voice of both agent & customer.

Agent can hear the voice of the supervisor but customer cannot hear the voice of the supervisor

Supervisor can start/stop monitor-coach session of an agent(phone) using a web based interface in PC or laptop

Application administration is done using a web based application admin interface

Each supervisor & agent is assigned to user groups.

A supervisor & agent can belong to one or more groups.

A supervisor can monitor agents assigned to his/her group only.

The list of user groups to which the supervisor is assigned will be displayed to the supervisor in the web based interface

On selection of a user group, the list of agents(phone numbers) of that group will be displayed to the supervisor in the web based interface

The supervisor can view the status(On Call/Idle) of the agent in the web based UI

Supervisor will select the agent whom he/she wants to monitor and then click the "Start " button in the web based interface

On start monitor action the Supervisor's phone will receive an incoming call as the monitoring call

To stop monitor/whisper supervisor will click the "Stop Button" button in the web based interface

To monitor a 2nd agent supervisor will stop monitoring the 1st agent(in case there is an active monitor in progress) in the web based interface

During an ongoing monitor if the agent or customer disconnects the call the monitor will automatically stop

During an active monitor of an agent call ,if agent puts a call on hold and then resumes call, monitor will continue working

To start whisper/Coach the supervisor needs to click the whisper button

əolutlur<br>Partner

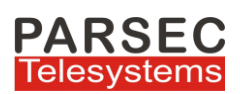

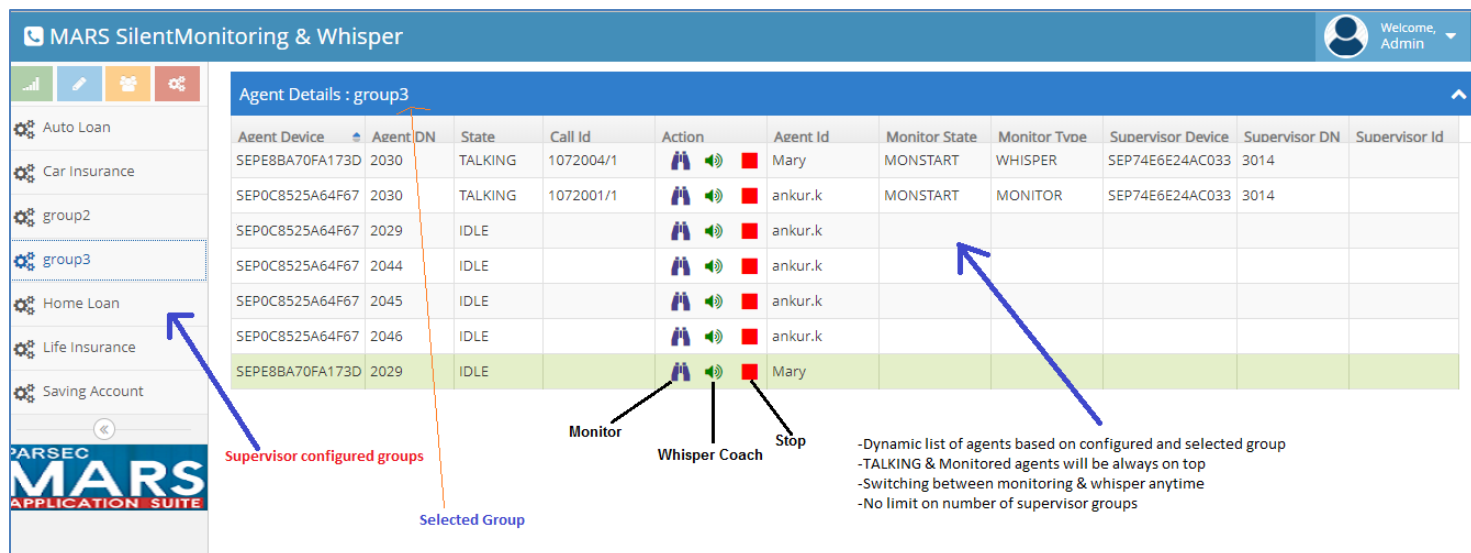

## **Silent Coach-Whisper Voice Streams**

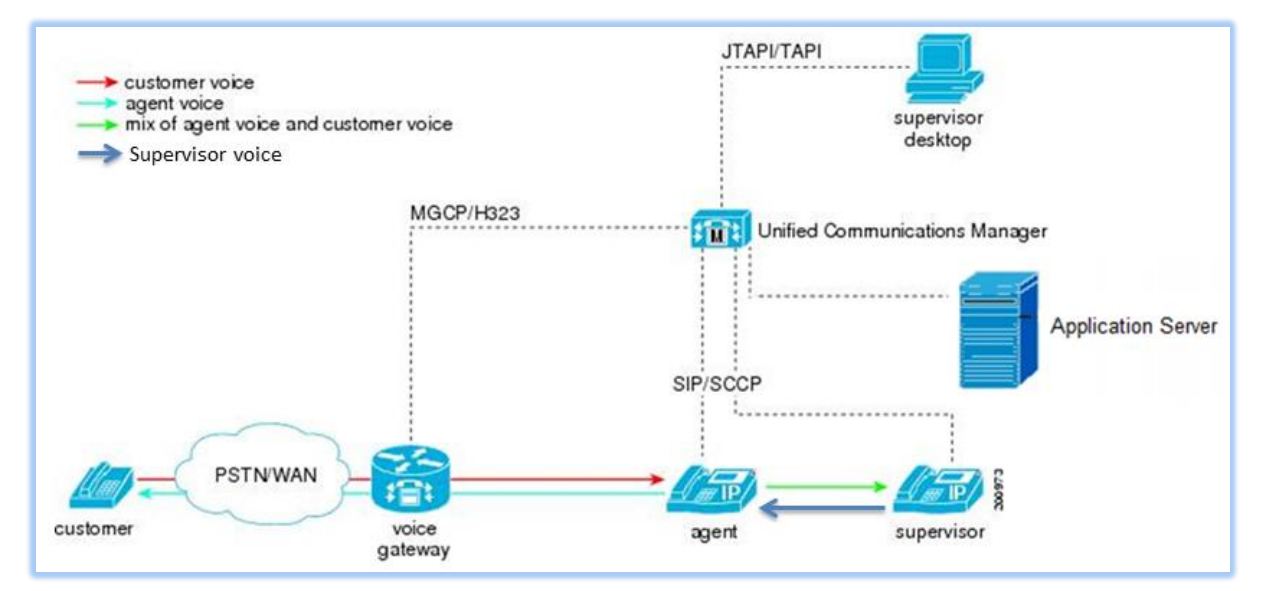

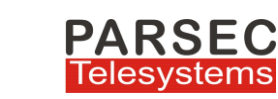

### **Silent Monitor Voice Streams**

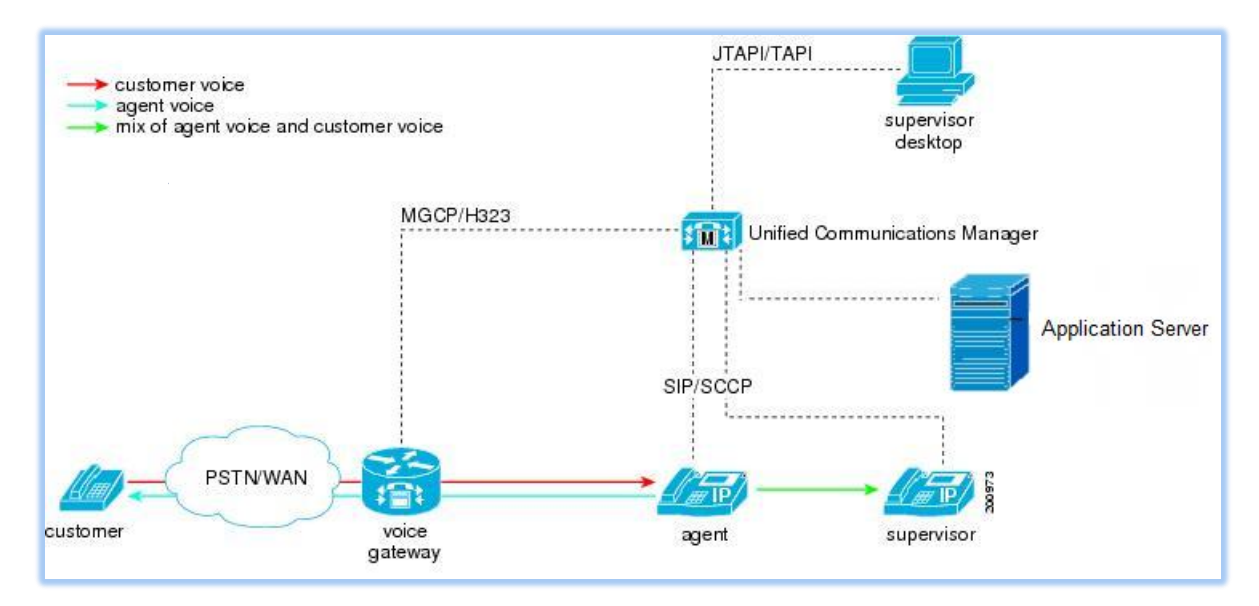

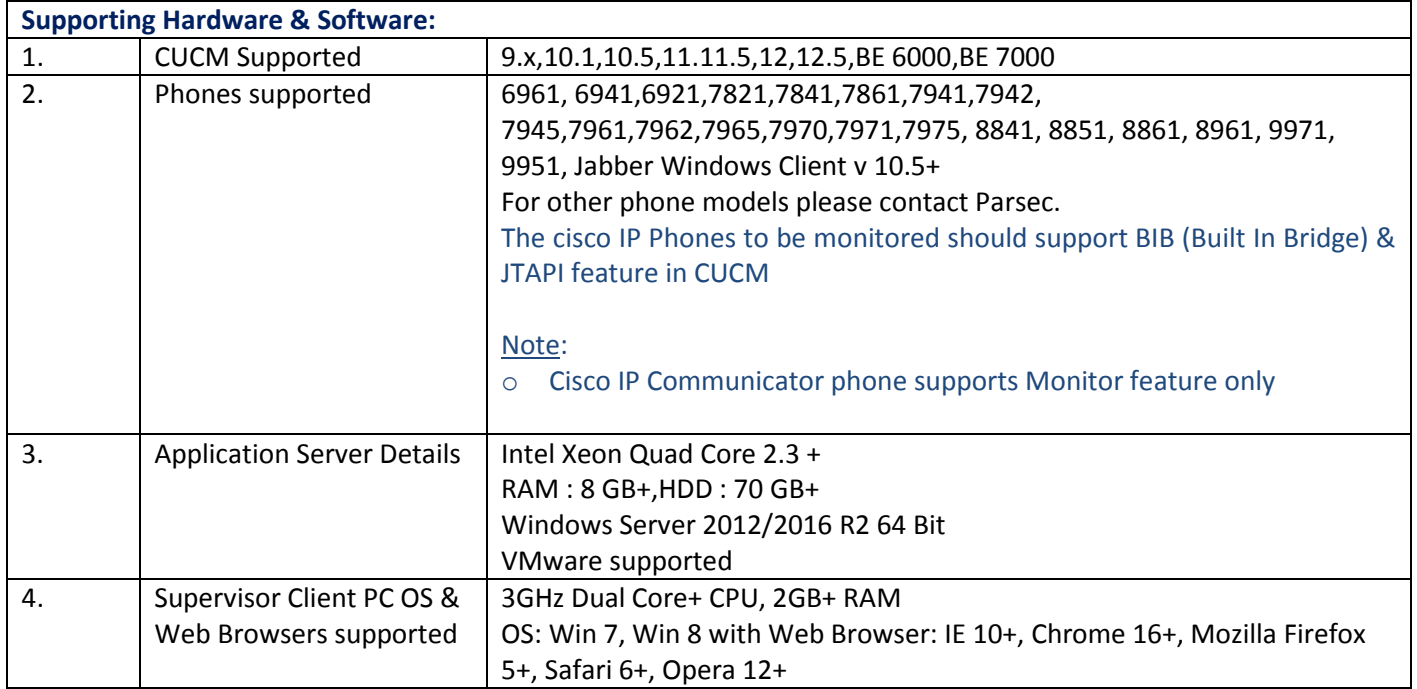

For more details write to **info@parsec-tech.com**

www.parsec-tech.com

 $\frac{\mathrm{d}\ln\ln}{\mathrm{csc}\sigma}$ Preferred<br>Solution<br>Partner